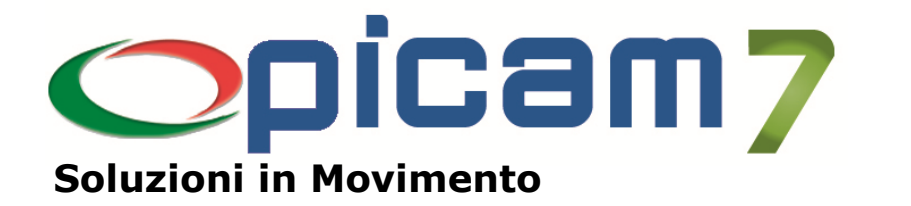

# **Fattura Elettronica Creazione e Importazione di fatture elettroniche in formato XML**

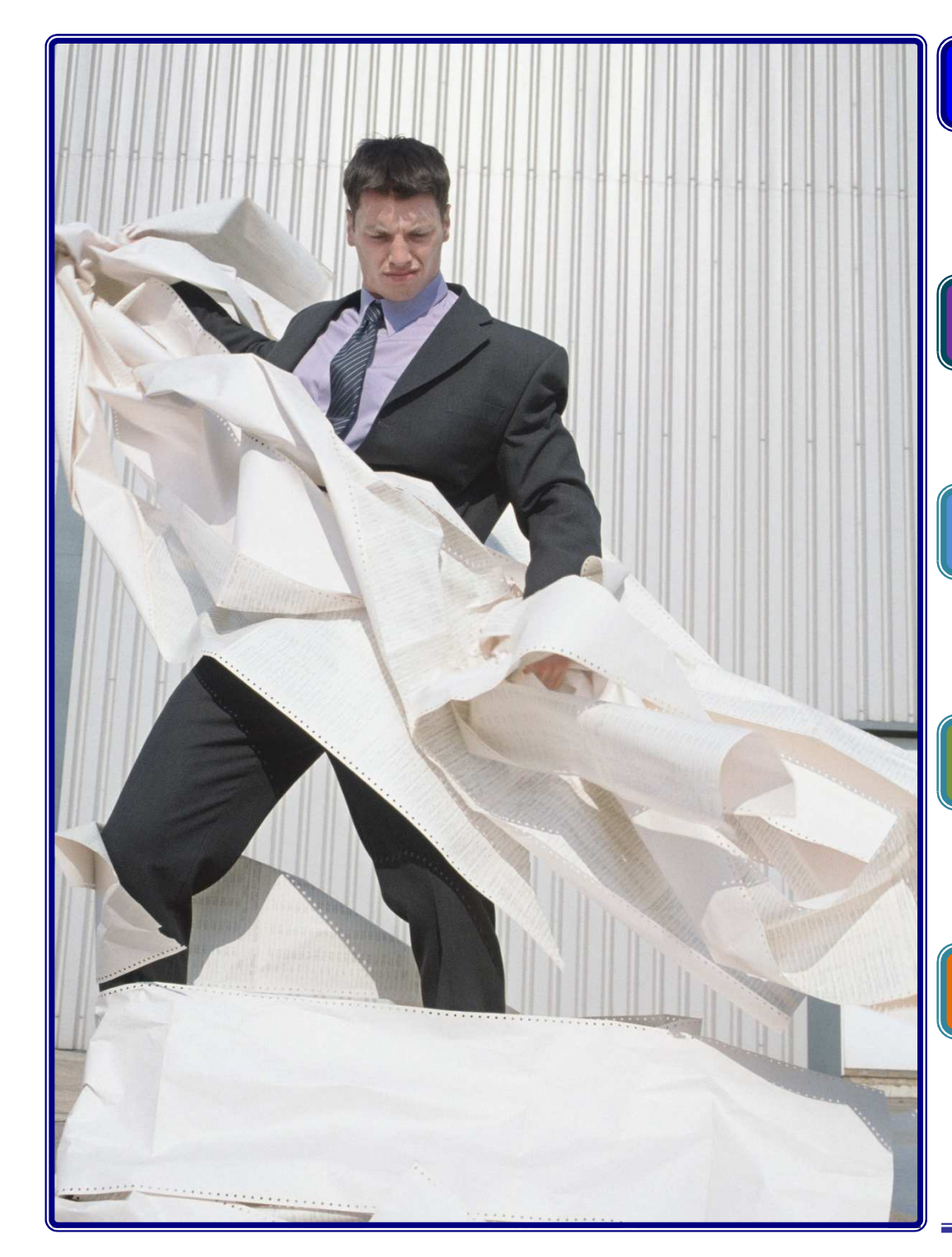

### **Fattura verso PA**

Creazione fatture verso Pubblica Amministrazione in formato XML

# **Fattura B2B**

Creazione fatture verso Privati in formato XML

## **Importa fatture in formato XML**

Importazione Fatture Elettroniche di Acquisto in formato XML

## **Importa notifiche fatture**

Importazione delle notifiche delle Fatture Elettroniche inviate

### **Download automatico**

Download automatico dalla mail dei file XML delle fatture di acquisto e delle notifiche

Per ulteriori informazioni visita il sito **www.picam.it**

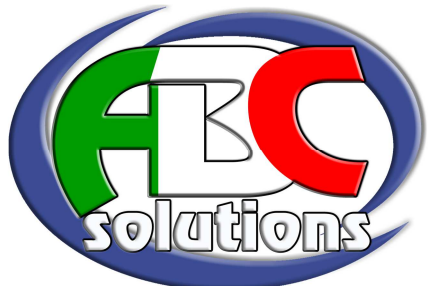

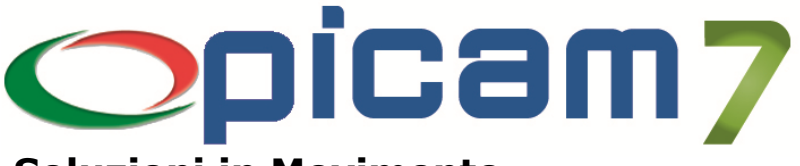

### **Soluzioni in Movimento**

# **Fattura Elettronica Creazione e Importazione di fatture elettroniche in formato XML**

La legge di Bilancio 2018 ha introdotto l'obbligo di fatturazione elettronica, dal 1 gennaio 2019, per tutte le operazioni effettuate tra soggetti residenti, stabiliti e identificati ai fini I.V.A. nel territorio dello Stato.

Il processo di trasmissione delle fatture in formato XML avviene attraverso un Sistema di Interscambio (SdI), creato da Sogei e coordinato dall'Agenzia delle Entrate.

#### **Creazione fatture in formato XML**

Il modulo Fattura Elettronica permette la creazione di una fattura in formato XML, partendo da una fattura, una parcella o un'autofattura emessa.

Il file XML delle fatture elettroniche viene verificato e, su richiesta, inviato tramite PEC a SdI.

È previsto l'invio di un unico file compresso (ZIP) contenente i file XML delle fatture selezionate.

L'invio delle fatture può essere effettuato anche ad un destinatario diverso da SdI (ad esempio, un consulente o un intermediario), eventualmente utilizzando un indirizzo mail diverso dalla PEC.

### **Importazione notifiche**

Una volta ricevuta la fattura elettronica, SdI restituisce al mittente un file XML relativo alla notifica (ricevuta di scarto, ricevuta di consegna, ricevuta di impossibilità di recapito).

È possibile importare il file XML delle notifiche per aggiornare lo stato delle fatture elettroniche.

In caso di utilizzo della PEC per l'invio delle fatture elettroniche, è disponibile una procedura che consente di effettuare il download automatico dalla PEC dei file XML delle notifiche, per consentirne la relativa importazione.

#### **Importazione fatture di acquisto**

Il modulo consente di importare fatture elettroniche di acquisto in formato XML.

L'importazione può avvenire direttamente in contabilità oppure nel menu Acquisti, con eventuale aggiornamento del magazzino e delle statistiche e successiva contabilizzazione.

In caso di utilizzo della PEC per la ricezione delle fatture elettroniche, è disponibile una procedura che consente di effettuare il download automatico dalla PEC dei file XML delle fatture, per consentirne la relativa importazione.

PICAM è un marchio registrato dalla ABC SOLUTIONS. Tutti i nomi dei prodotti sono marchi depositati o registrati appartenenti alle rispettive Società.

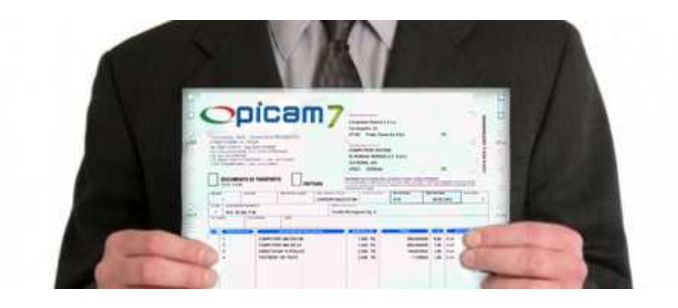

#### **Importazione fatture di vendita**

Si può verificare l'esigenza di importare una fattura di vendita in formato XML generata da altri sistemi.

Il modulo consente di gestirne l'importazione, che può avvenire direttamente in contabilità oppure nel menu Vendite, con eventuale aggiornamento del magazzino e delle statistiche e successiva contabilizzazione.

Per informazioni su **Picam** è possibile consultare il sito internet www.picam.it.

Per chiarimenti o richieste del dimostrativo inviare un' e-mail all'indirizzo picam@picam.it.

Timbro del Rivenditore

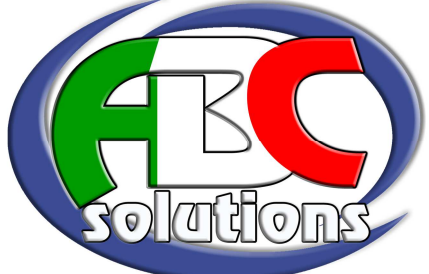